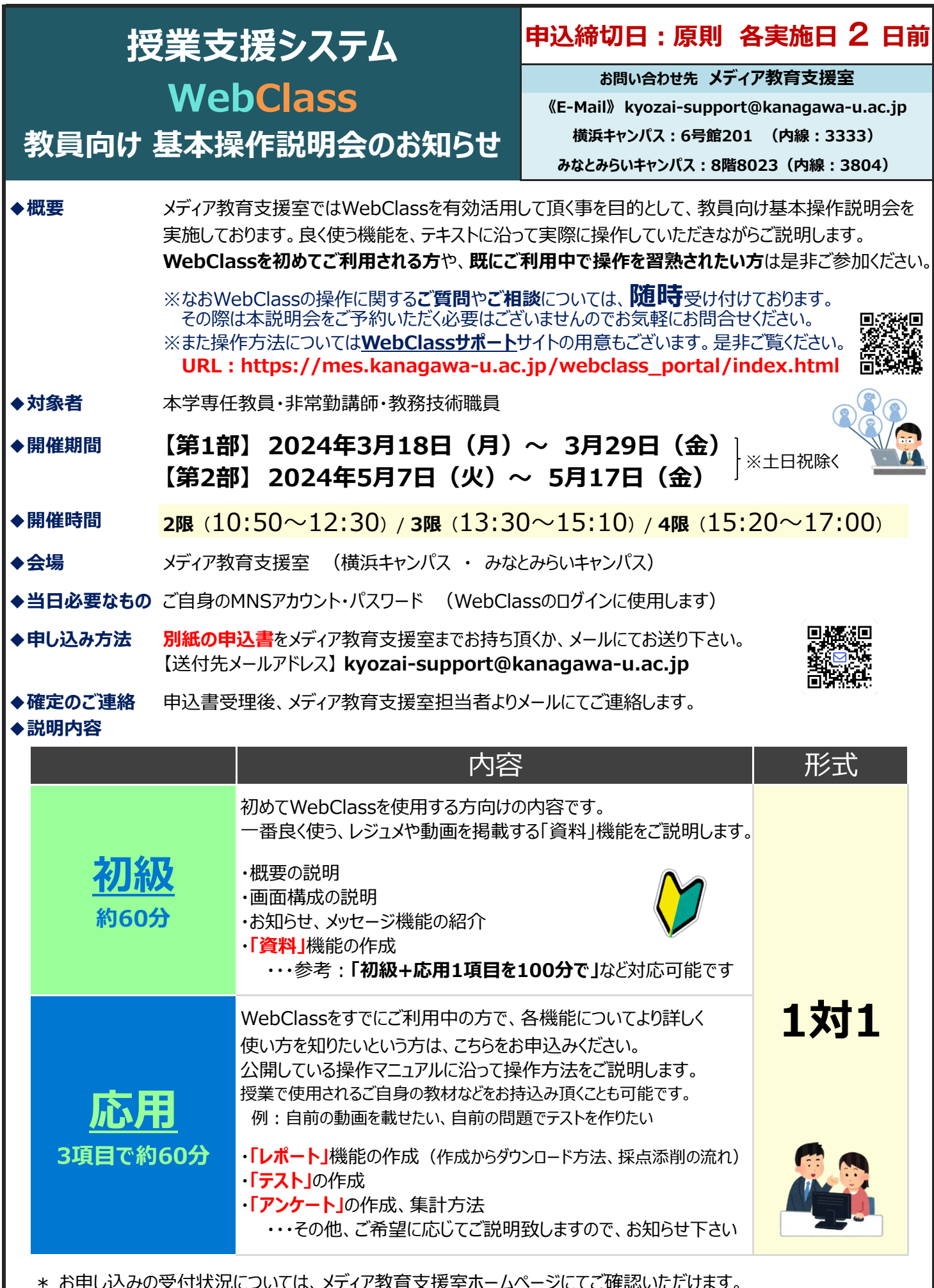

\* お申し込みの受付状況については、メディア教育支援室ホームページにてご確認いただけます。 【メディア教育支援室ホームページ】https://mes.kanagawa-u.ac.jp/content/data/workshop.html

\* 上記日程でご都合がつかない場合も、メディア教育支援室までお気軽にご相談ください。

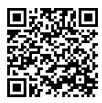